## **Integrate Flash Animation into Final Cut Pro Gradesheet (40 pts.)**

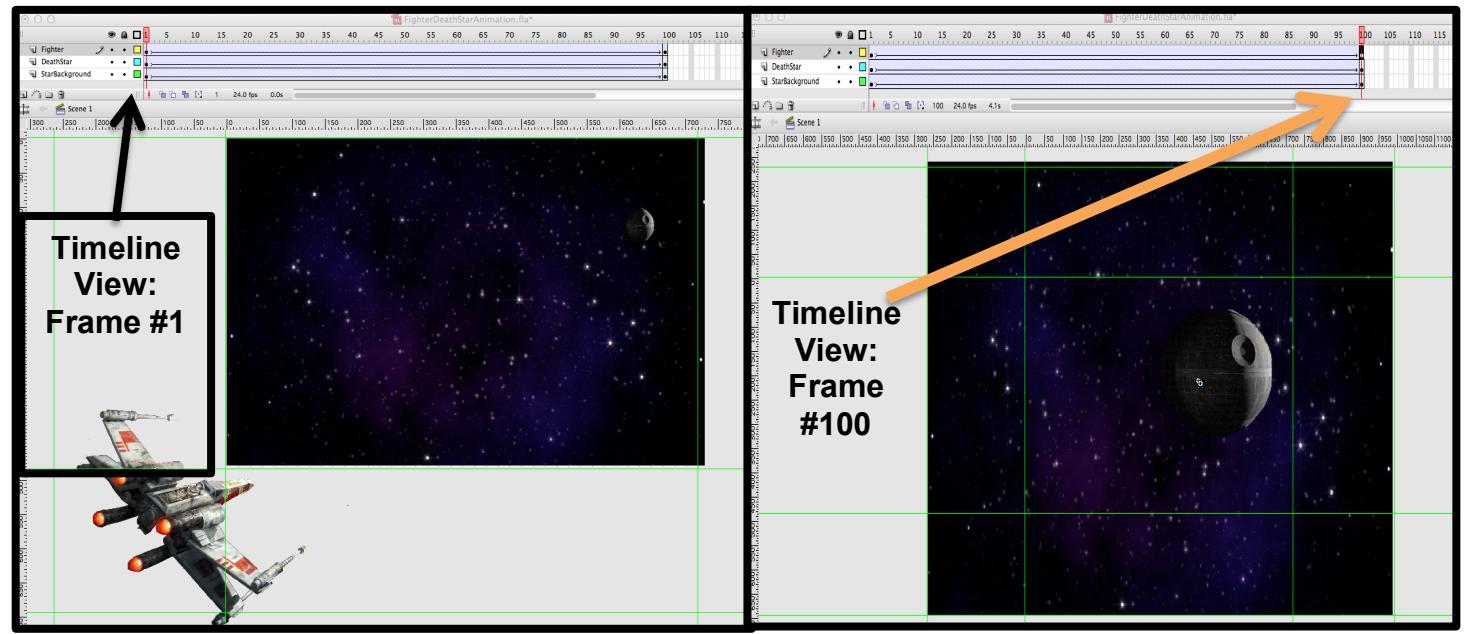

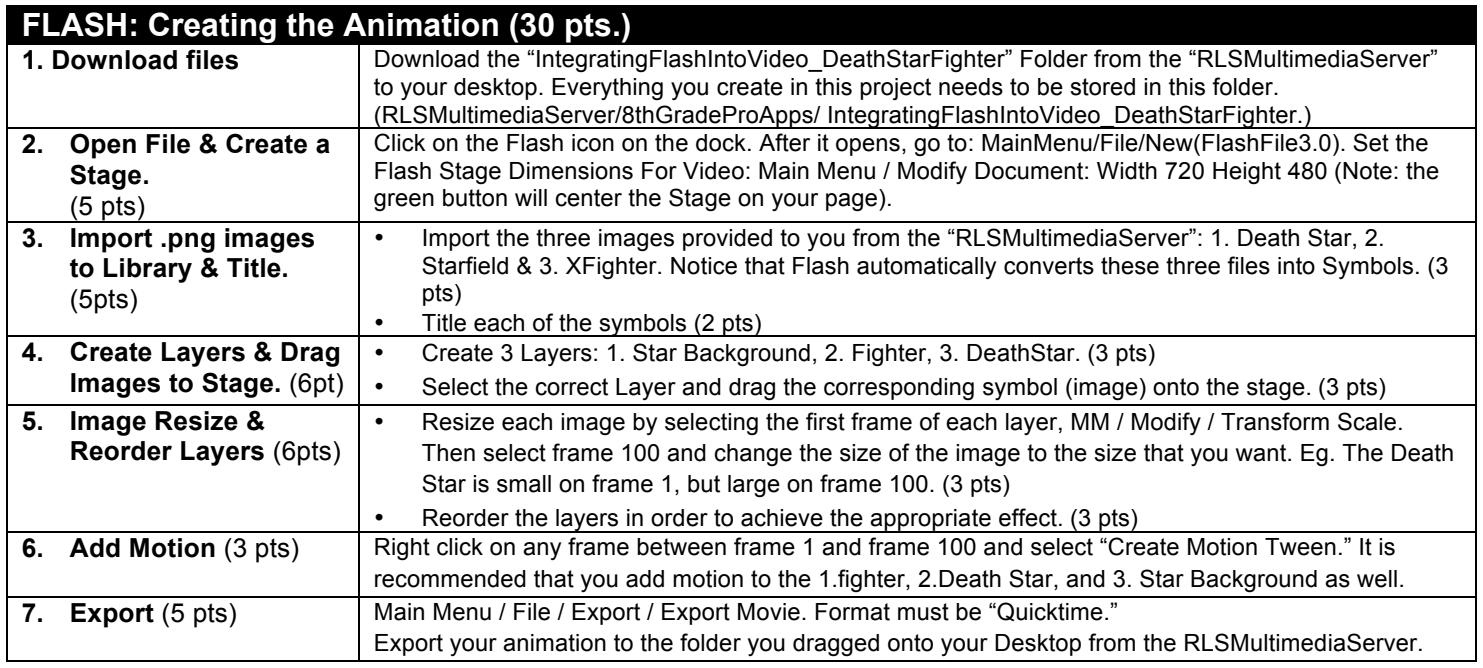

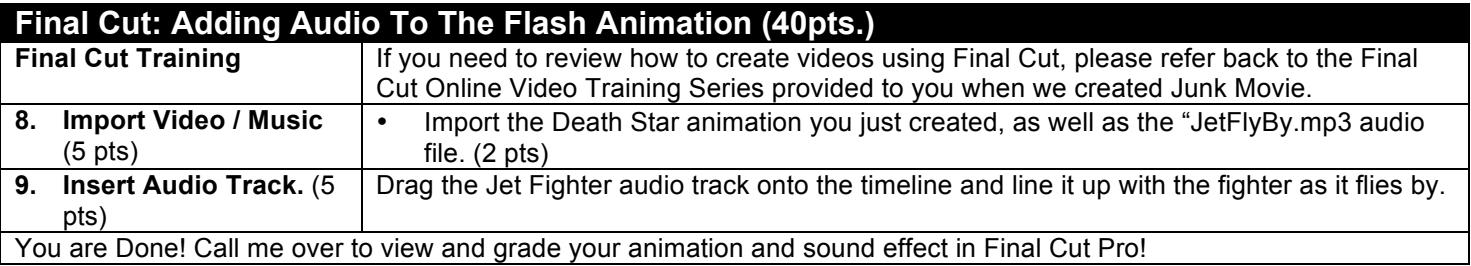